### Building Mobile Applications CSCI S-76

## Sections

cs76.net/Sections

# Meetups

cs76.net/Meetups

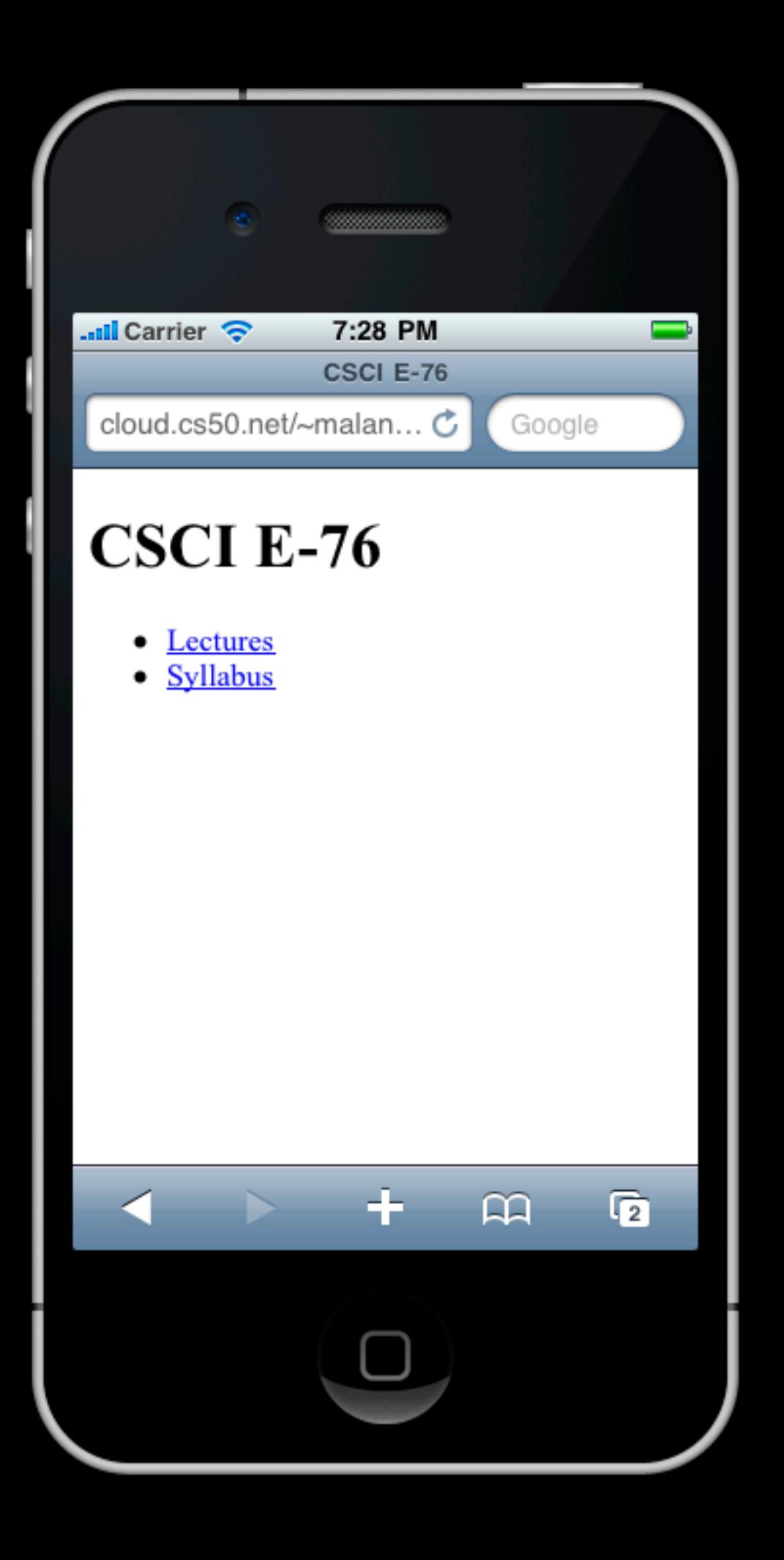

## jQuery Mobile jquerymobile.com

**<!DOCTYPE\*html>**

**<html> \*\*<head> \*\*\*\*<title>My\*title</title> \*\*</head> \*\*<body> \*\*\*\*<a\*href="">My\*link</a> \*\*\*\*<h1>My\*header</h1> \*\*</body> </html>**

**<!DOCTYPE\*html>**

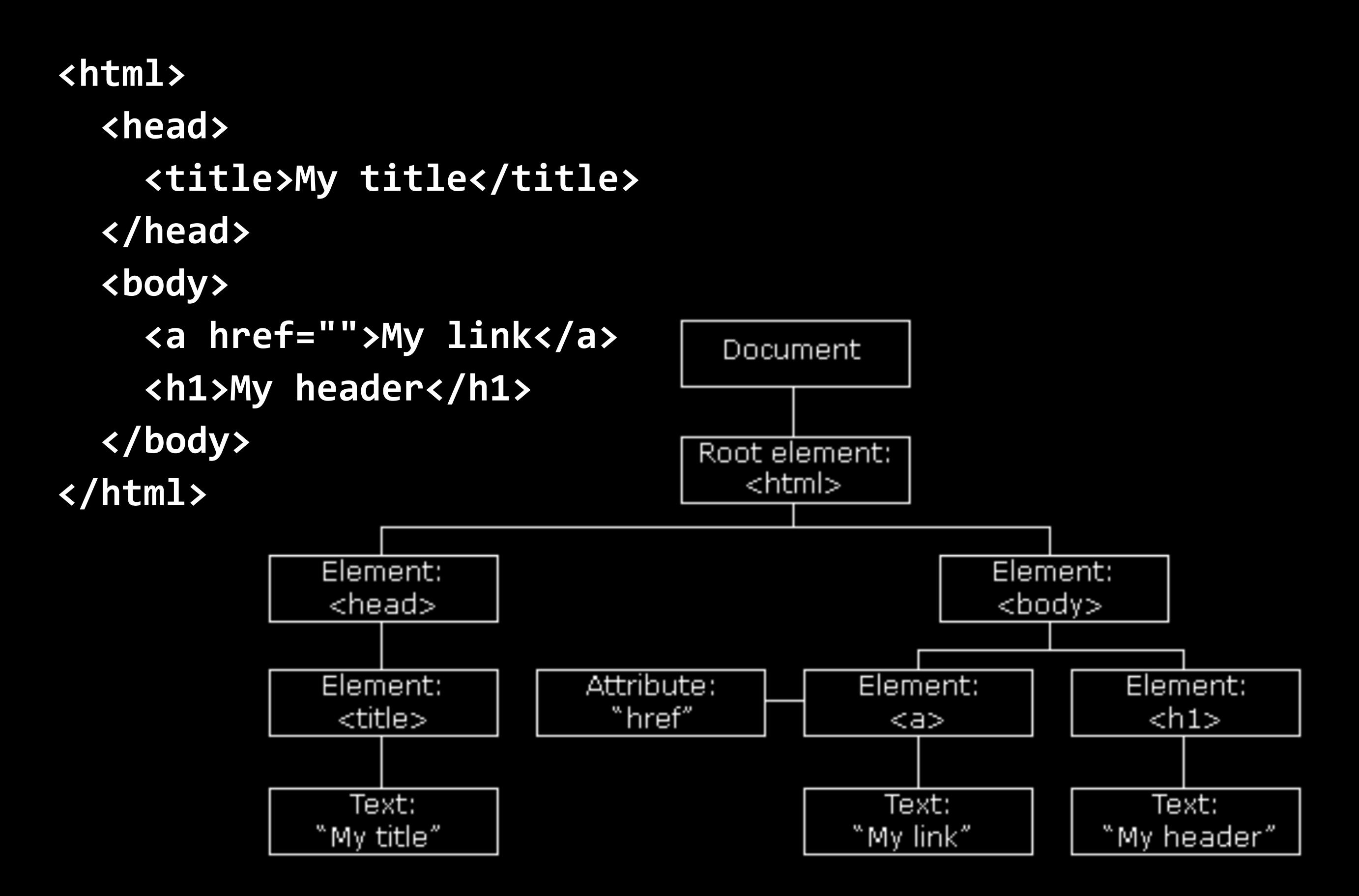

# JavaScript

#### <script type="text/javascript"> //2<![CDATA[

 $\bullet$   $\bullet$   $\bullet$ 

 $//$ ]} </script> <script src="file.js" type="text/javascript"></script>

break const continue do ... while for for ... in function if ... else return switch throw try ... catch var while

...

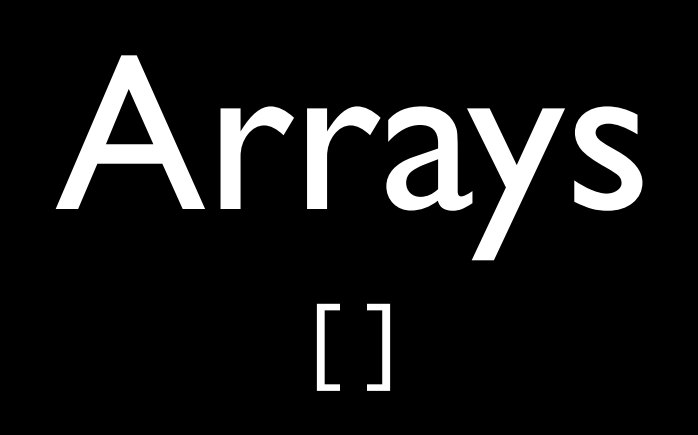

## Objects {}

ajax

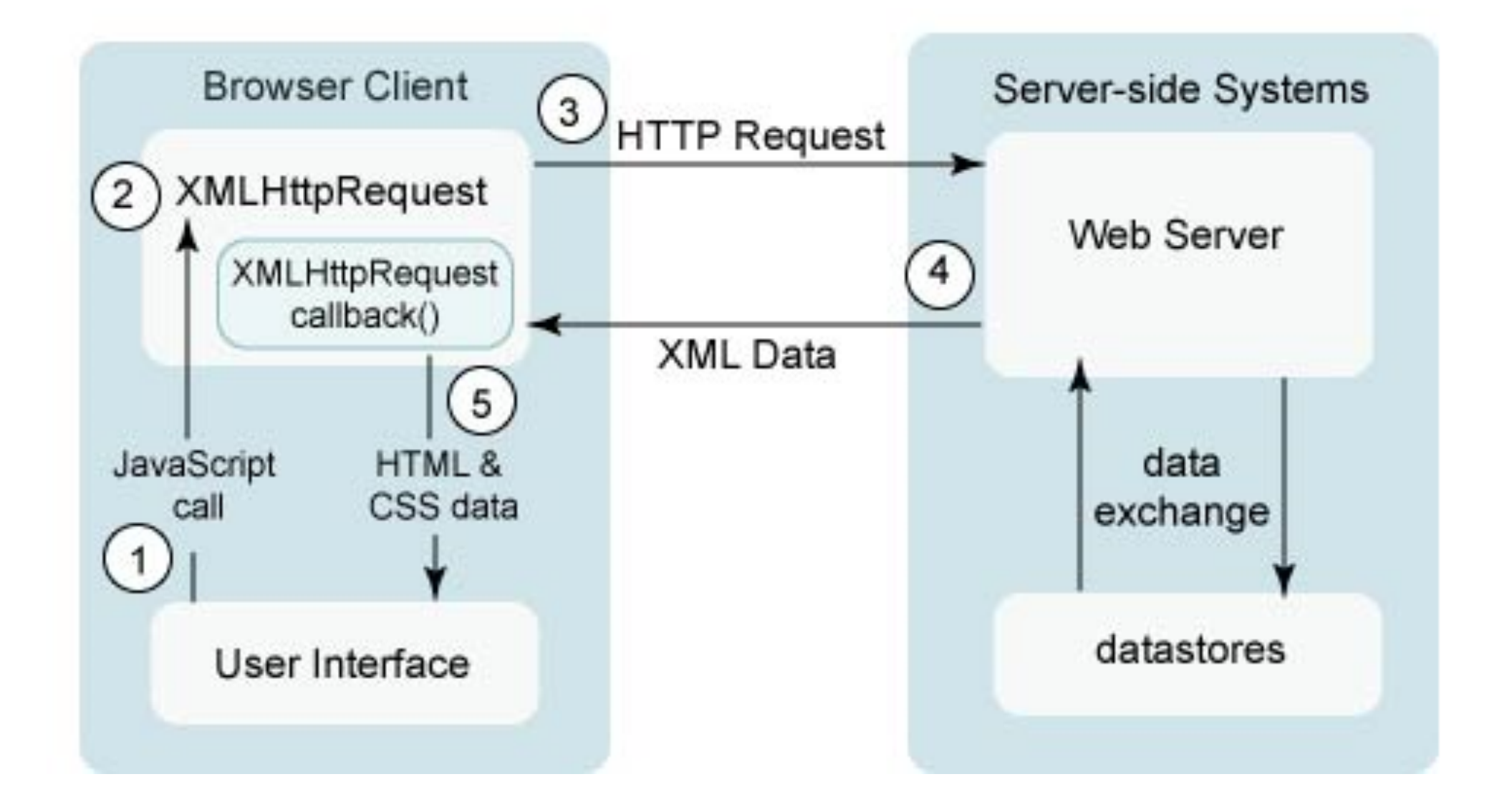

source unknown

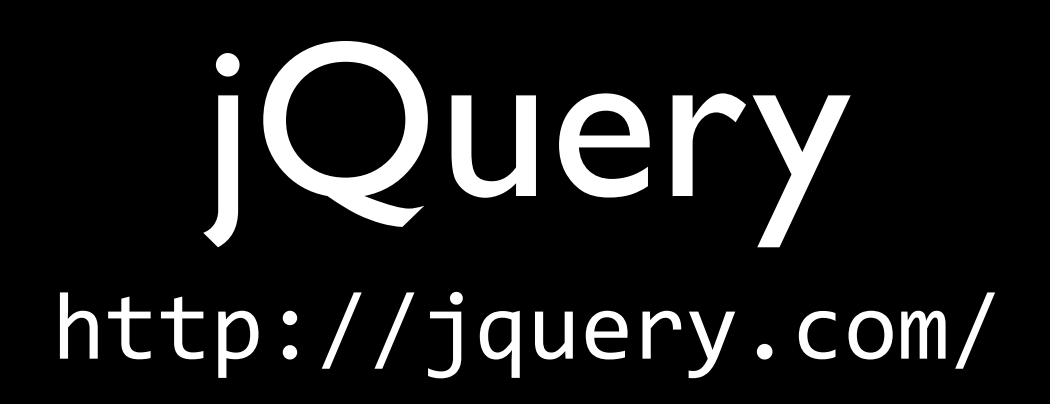

```
$.ajax({
  success: function(data) {
      $('#id") ..html (data);22},
  url: "path/to/script",
});
```
## jQTouch jquerymobile.com

## Sencha Touch

http://www.sencha.com/products/touch/

### Building Mobile Applications CSCI S-76